## 名古屋大学IDパスワード再発行申請書

20 年 月 日

## 名古屋大学 情報連携推進本部長 殿

パスワードの再発行を下記のとおり申請いたします。

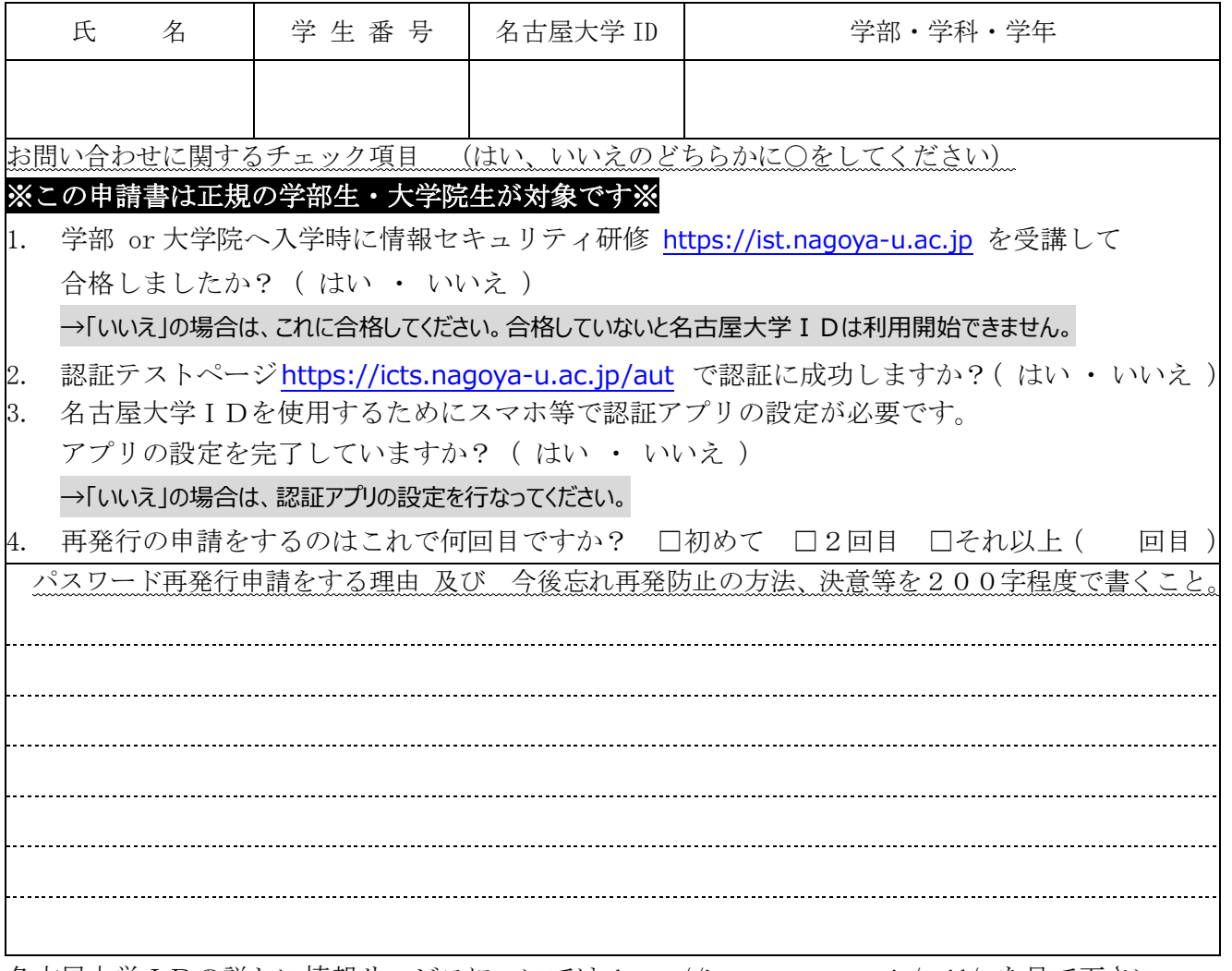

名古屋大学IDの詳しい情報サービスについては https://icts.nagoya-u.ac.jp/nuid/ を見て下さい。 再発行について

· 名古屋大学IDのパスワードはその場では発行しません。パスワードの受取りは申請書提出の翌日 以降です。

• 個人情報につき受取りはご本人のみです。本人確認に身分証(=学生証等)をご用意ください。 申請~受取りについて(正規の学部生、大学院生対象)

・申請や受取りは、東山キャンパス IB館北棟10階 情報メディア事務室において 平日8:30~17:00(12:00~13:00は除く)の間に受付けています。

教職員・研究生・研究員等(正規の学部生・大学院生以外)は IT ヘルプデスクへお問い合せ下さい。 機構アカウントのお尋ねについて

## ・機構アカウントの事柄はメディア事務室で申請できませんので

<https://thersac.icts.thers.ac.jp/hc/ja/requests/new> へお問い合せ下さい。

## パスワードは自分自身で管理して下さい。

- ・ あなたの名古屋大学IDとパスワードで行われた行為は、あなた自身に責任あるものと見なされます。
- ・ 自分のパスワードを他人に見せない・教えない・見える場所に置かないこと。
- ・ パスワードは <https://directory.nagoya-u.ac.jp/chpasswd/>で定期的に変更しましょう。